## SAP ABAP table /ECRS/TGFCT {Format of Declaration File - Name}

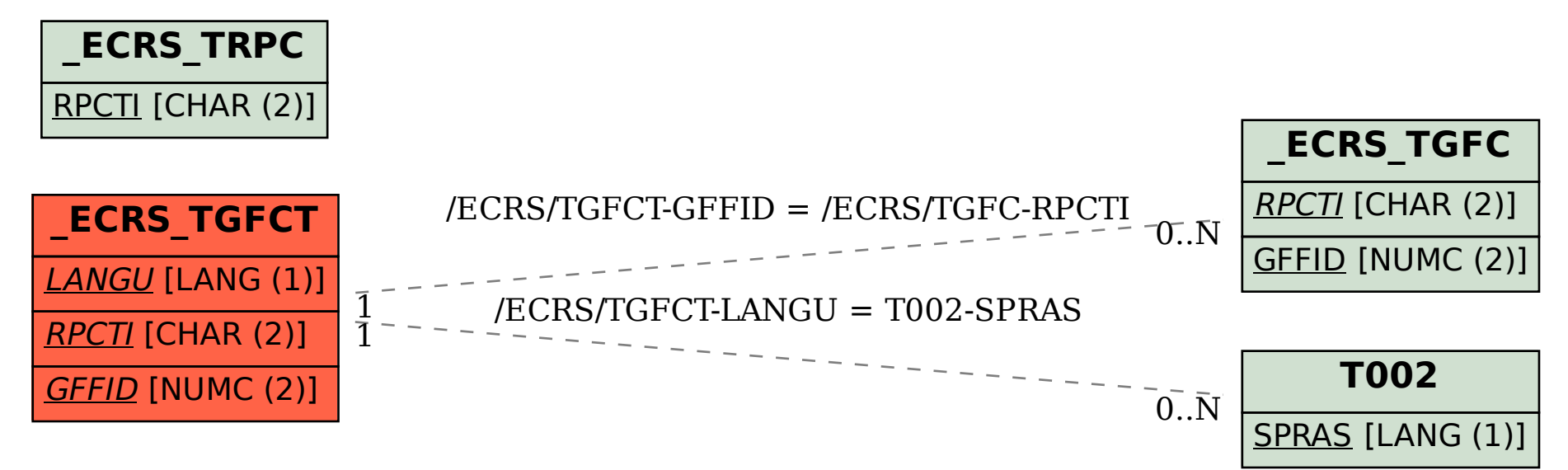